## Upgrade Your Account: Remote Proofing

A DS Logon ID basic account can be upgraded to a premium account through a remote proofing process administered online. Your identity is verified by correctly answering three personal questions, at which point your account is upgraded from basic to premium.

Please note that the appearance of the screens shown here may vary based on the manner in which DS Logon is accessed; the procedure, however, remains the same.

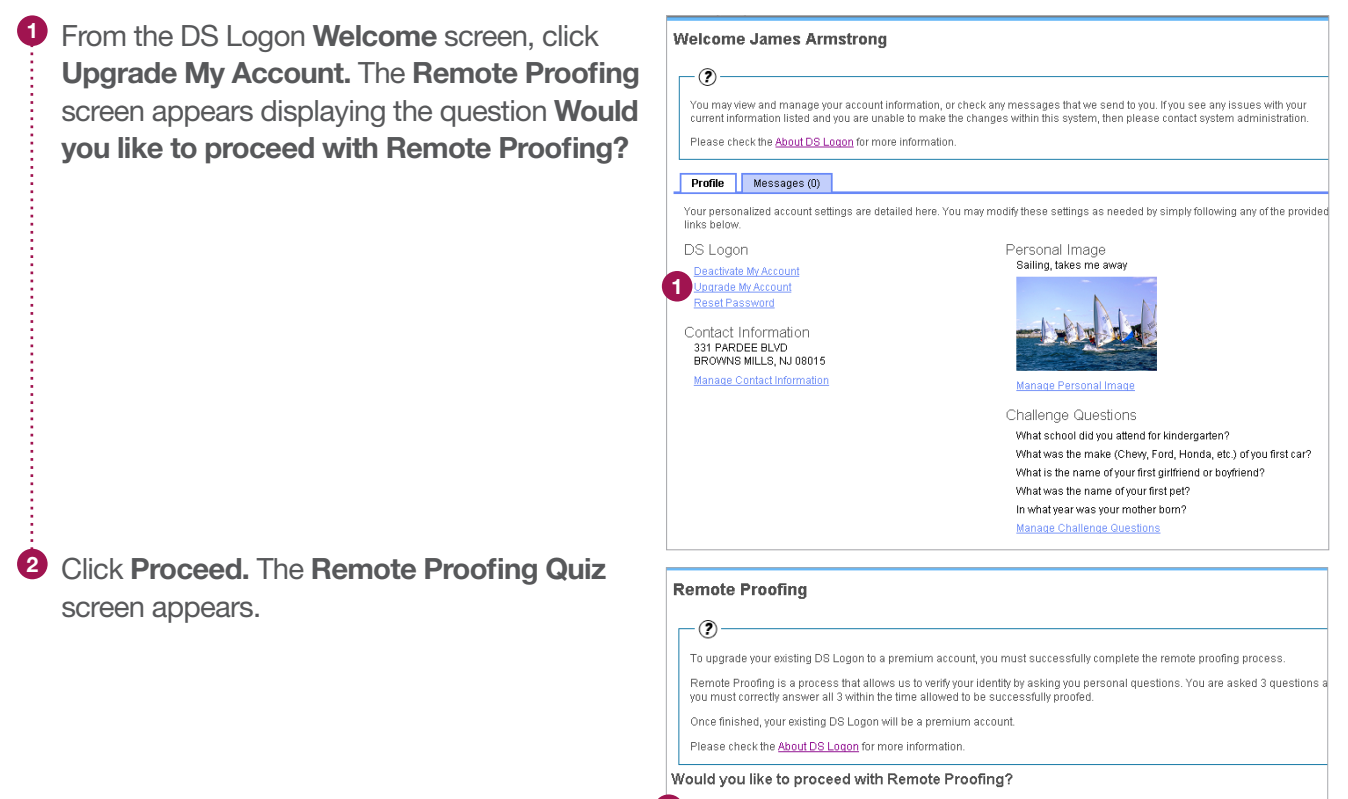

2 Proceed Cancel

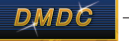

## DS Logon Quick Guide

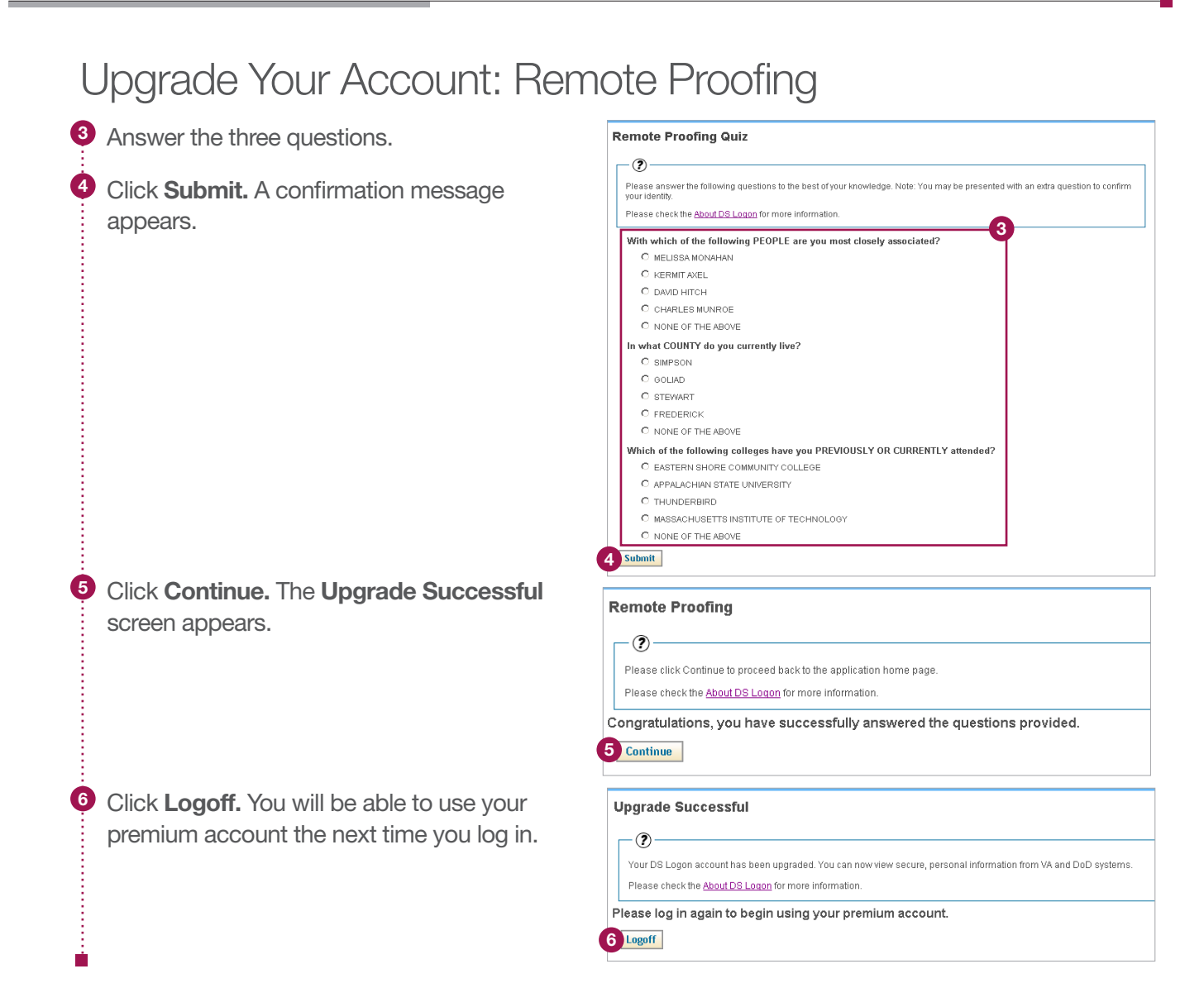

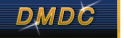